## *Universidade Federal do Pará Instituto de Ciências Biológicas Laboratório de Informática Biometria - EDAP* **Exercícios - Descrição de amostras**

*1.1* Calcular média, mediana e moda das amostras *A* e *B*.

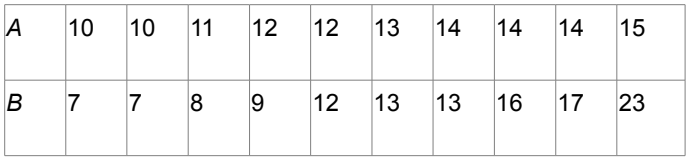

Os exercícios *1.2 a 1.5* relacionam-se com *dados* coletados e ordenados a partir das amostras I, II e III:

*I.* Diâmetro de laranjas (em mm), n = 66 40 - 42 - 45 - 45 - 48 - 49 - 50 - 50 - 50 – 51 51 - 52 - 55 - 55 - 57 - 58 - 59 - 59 - 60 – 60 60 - 61 - 62 - 62 - 64 - 64 - 64 - 64 - 64 – 65 65 - 66 - 67 - 68 - 68 - 68 - 69 - 71 - 71 – 72 72 - 73 - 75 - 75 - 78 - 78 - 79 - 80 - 80 – 81 83 - 85 - 87 - 88 - 89 - 91 - 92 - 93 - 96 – 96 98 - 100 -101 - 101 - 101 -102

*II.* Quantidade de gordura no leite (em %), n = 49

3,66 - 3,66 - 3,72 - 3,74 - 3,74 - 3,77 - 3,81 - 3,88 - 3,89 – 3,91 3,96 - 3,96 - 3,97 - 3,97 - 4,00 - 4,00 - 4,02 - 4,03 - 4,05 – 4,06 4,08 - 4,10 - 4,10 - 4,15 - 4,16 - 4,20 - 4,20 - 4,23 - 4,24 – 4,25 4,27 - 4,28 - 4,29 - 4,32 - 4,32 - 4,33 - 4,38 - 4,38 - 4,38 – 4,40 4,41 - 4,42 - 4,49 - 4,60 - 4,67 - 4,70 - 4,71 - 4,81 – 4,82

*III.* Distância intra orbital em pombos (em mm), n = 40 10,2 - 10,4 - 10,4 - 10,5 - 10,7 - 10,7 - 10,7 - 10,8 - 10,8 – 10,9 11,0 - 11,1 - 11,1 - 11,1 - 11,2 - 11,2 - 11,3 - 11,3 - 11,5 – 11,6 11,6 - 11,6 - 11,6 - 11,7 - 11,8 - 11,8 - 11,8 - 11,8 - 11,9 – 11,9 11,9 - 11,9 - 12,0 - 12,1 - 12,2 - 12,2 - 12,3 - 12,4 - 12,9 – 13,3

*1.2* Calcular para as 3 amostras, para os dados puros: *a.* média *b*. mediana *c*. moda *d*. variância *e*. desvio padrão

- *1.3.* Construir Tabelas de Distribuição de Frequências, para as 3 amostras, usando:
- *a*. intervalos de classe adequados para se obter 7 classes
- *b*. intervalos de classe adequados para se obter 8 classes
- *c*. Com os dados obtidos calcule as frequências relativas para cada classe

*1.4.* Supor que não se teve acesso aos dados puros, mas apenas aos dados já classificados. Calcular média, moda, variância e desvio padrão, das 3 amostras, com esses dados, usando

- *a*. intervalos de classe adequados para se obter 7 classes
- *b*. intervalos de classe adequados para se obter 8 classes
- *c*. Compare os resultados com os obtidos no exercício 1.2

*1.5.* Criar gráficos, para cada amostra, usando os dados classificados em 8 classes:

- *a*. gráfico em colunas
- *b*. polígono de frequências
- *c*. Interpretar os resultados obtidos para as 3 amostras, partindo de um enfoque biológico.

**Endereço** dessa página:

Em html: http://www.cultura.ufpa.br/dicas/biome/bioexe1.htm

Em pdf: http://www.cultura.ufpa.br/dicas/biome/bioexe1.pdf

**Última alteração:** 16 mar 2011 (Solicito conferir datas . Pode haver atualização em HTML)